# VIRTUAL LABS.

AIR CONDITIONER SIMULATOR HEAT PUMP SIMULATOR REFRIGERATION SIMULATOR SUPERMARKET REFRIGERATION SIMULATOR GAS FURNACE SIMULATOR OIL FURNACE SIMULATOR HOT WATER BOILER SIMULATOR **36 38 40 42 44 46 48**

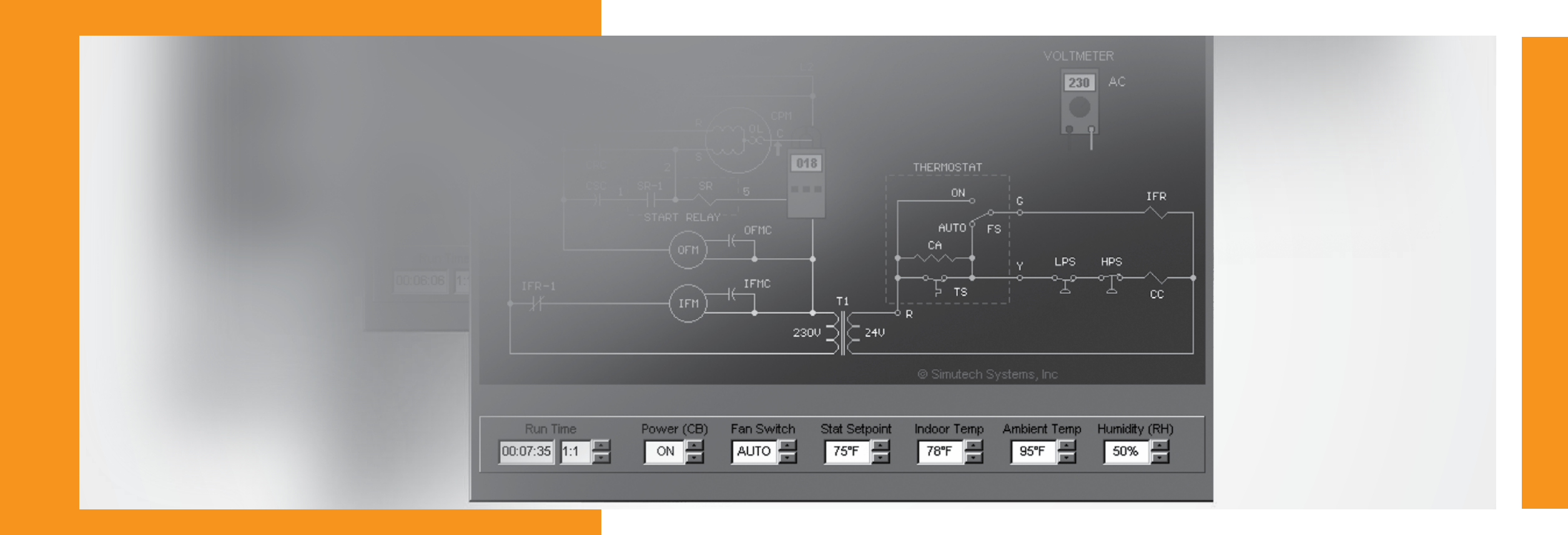

simulates two generic versions of residential and light-commercial air conditioning systems, using either R-22 or R-410A refrigerant. These systems include a packaged unit with a capillary tube and PSC motor circuit, and a split-system with a thermostatic expansion valve (TXV) and CSR motor circuit. Animated mechanical and electrical schematic diagrams of the simulated system are provided in "realtime". The mechanical diagram shows refrigerant flow, as well as the liquid, vapor, liquid/vapor, and superheated vapor states of the refrigerant. In the electrical diagram, the controls and switch contacts constantly change state as the system operates.

**AIR CONDITIONER SIMULATOR** GENERAL

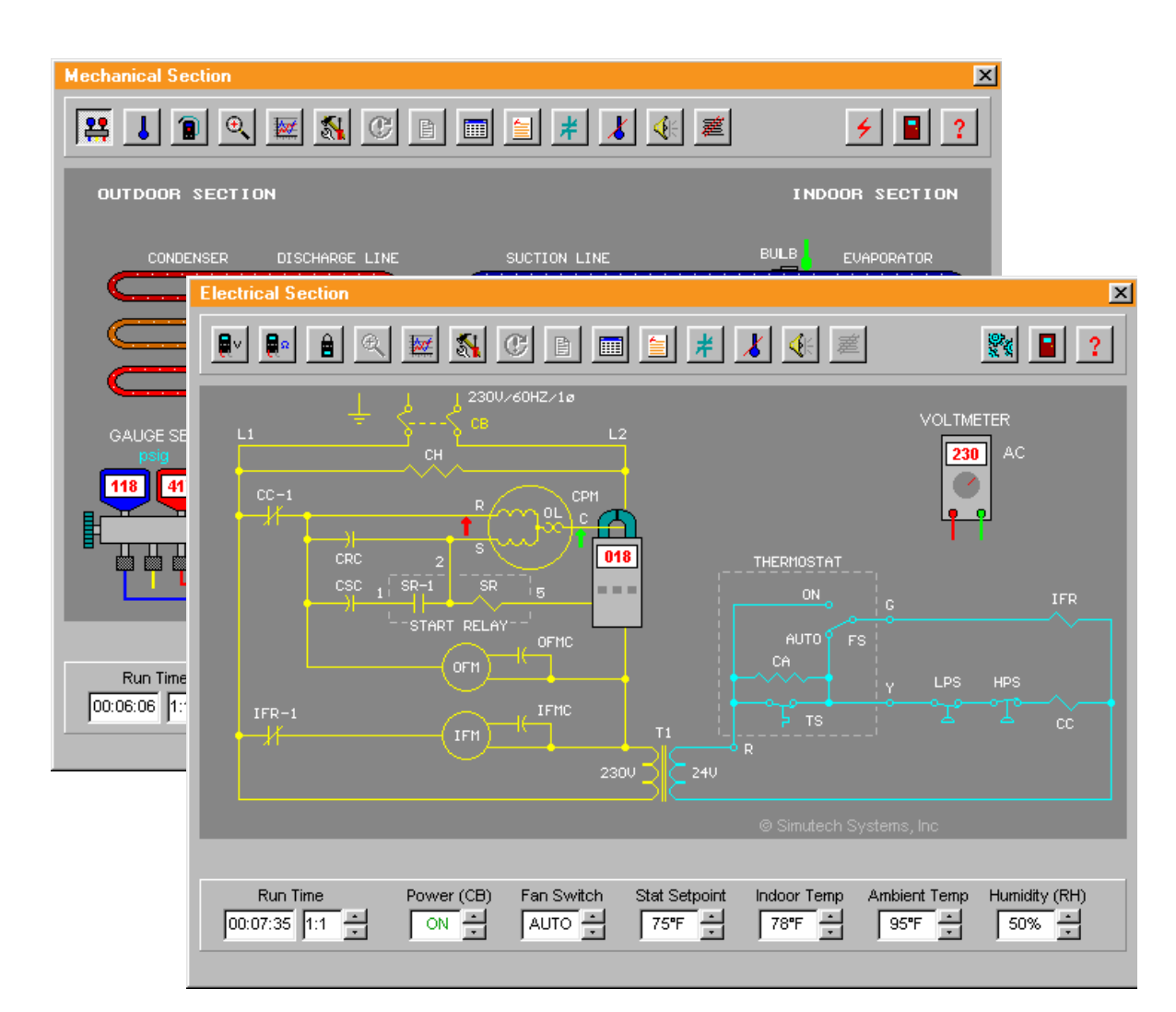

REQUIREMENTS  $\mathcal{L}^{\mathcal{L}}$ 

**EXPERIMENTS** 

Pressure-temperature charts, performance charts, specifications, and an electrical nomenclature, are available on-screen. The trainee can "zoom" into the system to visually inspect various components, including dirt or ice on coils, and a dirty air filter. He can also "listen" to the compressor as it starts and runs (normal or abnormal).

Up to 20 different mechanical and electrical faults may be inserted into the simulator, as shown in the Fault List below.

### **Model: REF 02101**

FEATURES OF THE

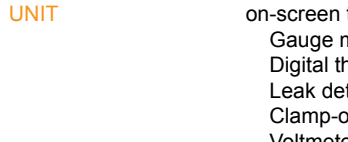

provides easy-to-use "point-and-click" selection of components, meters, and test points. Temperatures may be displayed in either °F or °C, and pressures in either imperial (psig) or SI/metric (kPa, barg). The following

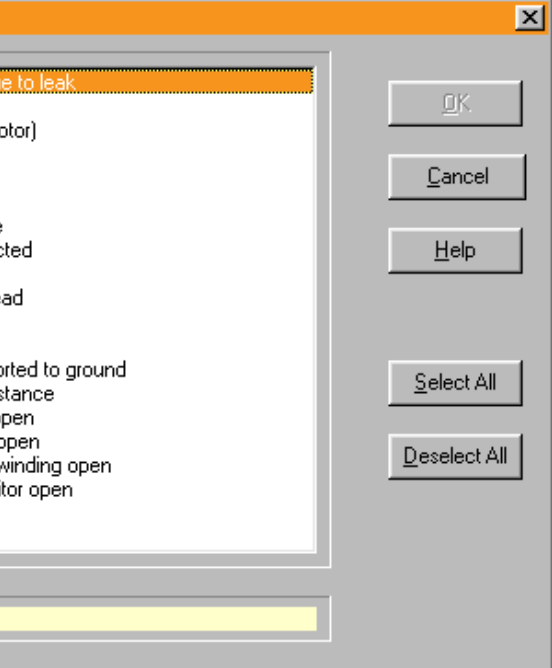

on-screen test instruments and charts are included in the simulator: Gauge manifold set Digital thermometer Leak detector Clamp-on ammeter Voltmeter **Ohmmeter**  Temperature/pressure charts Performance charts

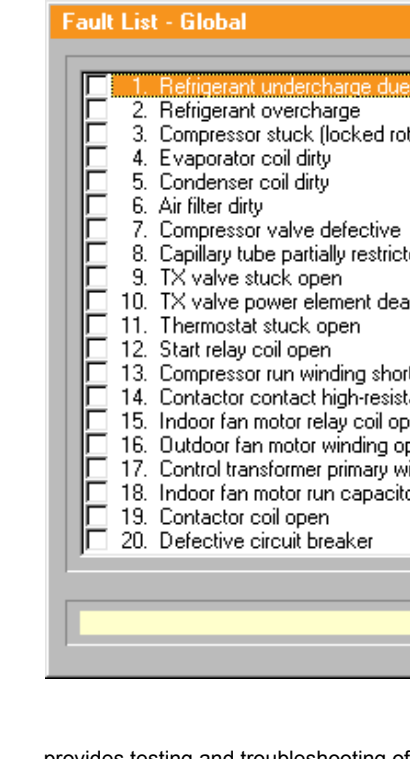

provides testing and troubleshooting of components and devices commonly found in actual air conditioning systems, including the following:

> Compressor Condenser coil Evaporator coil Capillary tube

Thermostatic expansion valve

Filter-drier Air filter Outdoor fan motor Indoor fan motor Compressor contactor

Start relay Indoor fan relay **Transformer** Crankcase heater

**INTRODUCTION** 

requires the following minimum computer system to operate: Windows XP, Vista, 7, 8, 8.1, and 10 (32 or 64-bit) VGA/SVGA display Hard drive, 18MB available disk space (12.5MB if other Simutech simulators are also installed)

Compressor run capacitor Compressor start capacitor Fan motor capacitor Room thermostat Low pressure switch High pressure switch Circuit breaker

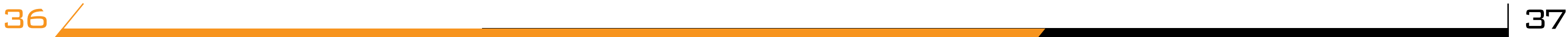

 simulates a generic residential and light-commercial type air-to-air split-system heat pump, using either R-22 or R-410A refrigerant. The trainee may select heating, cooling, or emergency heat modes. Indoor and outdoor temperatures, room and outdoor thermostats, defrost frequency, and heatloss are all adjustable. Up to 40 different mechanical and electrical faults may be inserted into the simulator, as shown in the Fault Lists below.

 $\overline{\phantom{a}}$ GENERAL FEATURES OF THE UNIT

### **Model: REF 02102**

**HEAT PUMP SIMULATOR**

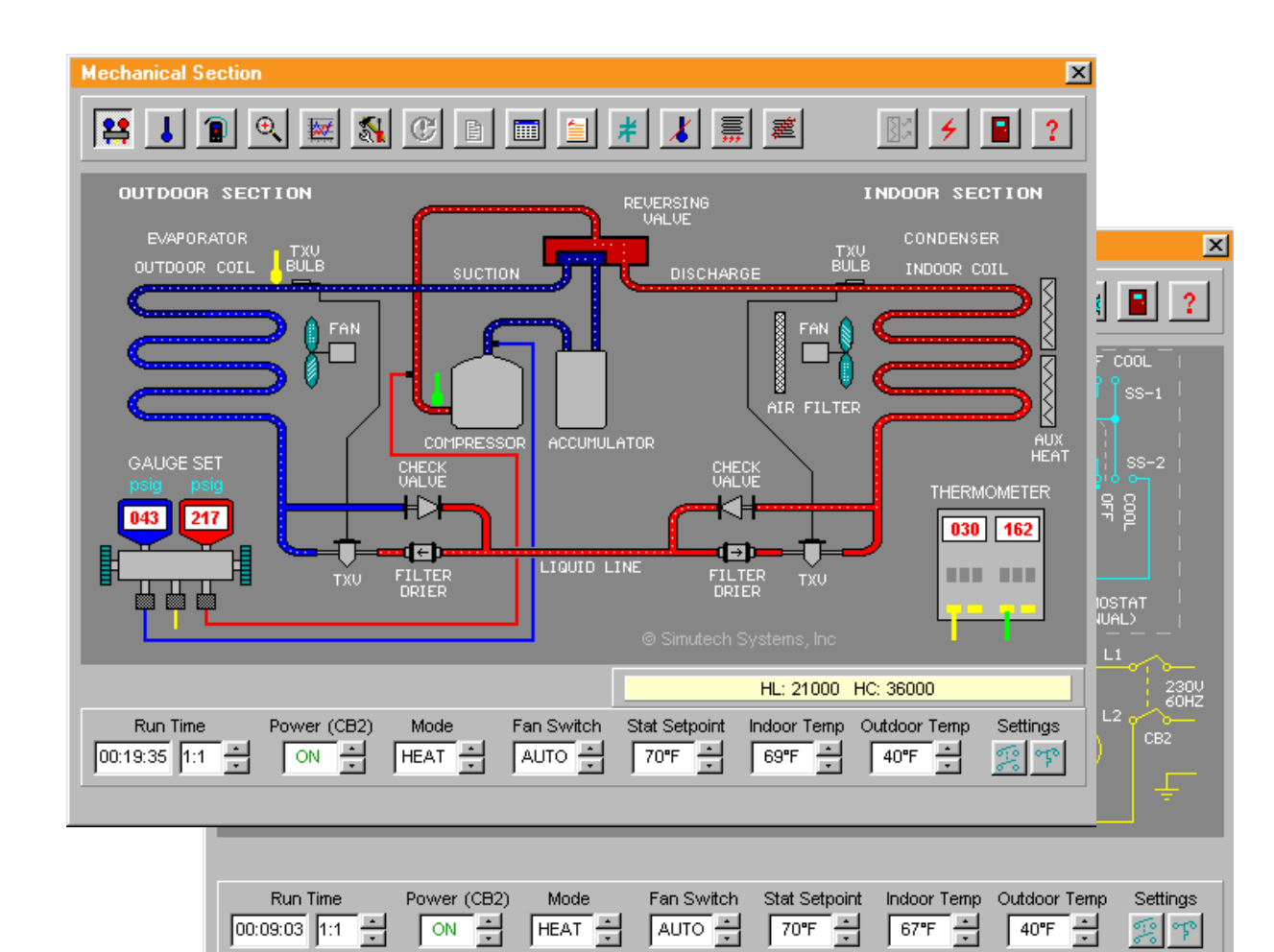

#### **INTRODUCTION**

REQUIREMENTS

 $\mathcal{L}^{\text{max}}$ 

both R-22 and R-410A refrigerants. Provides easy-to-use "point-and-click" selection of components, meters, and test points. Temperatures may be displayed in either °F or °C, and pressures in either imperial (psig) or SI/metric (kPa/barg). For troubleshooting, the following on-screen test instruments and charts are included in the simulator: Gauge manifold set Digital thermometer

 Leak detector Clamp-on ammeter Voltmeter **Ohmmeter**  Temperature/pressure charts Performance charts

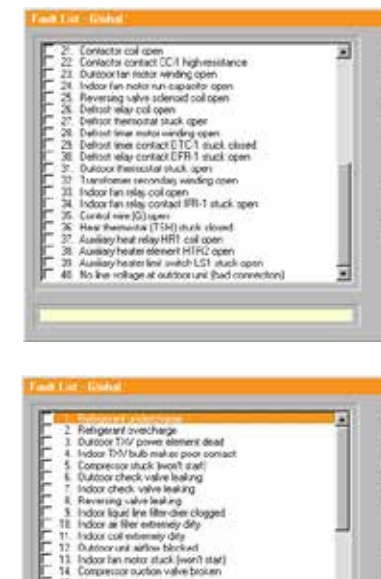

**EXPERIMENTS** 

provides testing and troubleshooting of components and devices commonly found in actual heat pump systems, including the following:

Compressor

Condenser coil Evaporator coil Accumulator Thermostatic expansion valve Check valve Filter-drier Air filter Outdoor fan motor Indoor fan motor Reversing valve Compressor contactor Indoor fan relay

requires the following minimum computer system to operate: Windows XP, Vista, 7, 8, 8.1, and 10 (32 or 64-bit) VGA/SVGA display Hard drive, 18MB available disk space (12.5MB if other Simutech simulators are also installed)

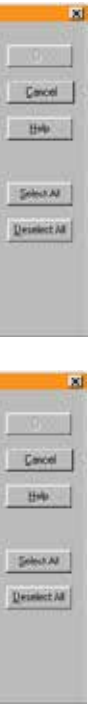

Defrost relay Heater relay Reversing valve solenoid Transformer Defrost timer Auxiliary heater element Crankcase heater Run capacitor Fan motor capacitor Room thermostat Heat thermostat Outdoor thermostat Defrost thermostat

Emergency heat switch Fan & limit switches Fused link Circuit breaker

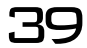

is a commercial refrigeration simulator and troubleshooting training system, designed for students and HVAC/R service technicians. The simulator is an invaluable tool for teaching students the basics of commercial refrigeration operation and troubleshooting, as well as improving the service skills of experienced technicians.

ďъ

Box Temp

 $\sqrt{1 + \epsilon}$ 

Ħ

eTo

Ambient Temp

 $\sqrt{80^{\circ}F}$ 

LIQUID TX VALVE

**THERMOMETER** 

 $\overline{095}$  -003

*BALLARD* 

Controls

 $\mathbb{T}^{\circ}$ 

## **Model: REF 02103**

### **REFRIGERATION SIMULATOR**

Electrical Section - Walk-in freezer

 $\overline{\phantom{a}}$ DTC1

Run Time

 $\boxed{00:01:32}$   $\boxed{1:1}$   $\boxed{-}$ 

DEFROST TIMER

{отм}

 $\overline{\text{DTC2}}$   $\overline{\phantom{0}}$   $\overline{\phantom{0}}$   $\overline$ 

EFM

Power (CE

 $\sqrt{ON}$ 

 $\vert x \vert$  $\Box$  $\left| \frac{1}{2} \right|$   $\left| \frac{1}{2} \right|$  $\sqrt{2}$  $\overline{2}$ 230V/60HZ/1ø **/OLTMETE**  $230$  $\bullet$ ا ہے ا **I** Section - Walk-in freez  $\vert x \vert$  $\angle$   $\blacksquare$  ?  $EVALB$ FUAPORATOR **CONDENSER** UCTION LINE  $\overline{\Box}$  $\Box$ ACCUMULATOR HOT GAS<br>SOLENOTE GAUGE SET \_\_<br>—n

HOT GAS LINE

**LTGUTD LTNR** 

Stat Differential

 $5^{\circ}$ F

Ξ

ECEIVE

冂

Power (CB)

 $\sim$  ON  $\sim$ 

旧

FILTER SIGHT

-6

Stat Cut-in

 $5F$   $\frac{1}{|x|}$ 

021 256

Run Time

 $\sqrt{00:03:01}$  1:1  $\leftarrow$ 

### **INTRODUCTION**

GENERAL  $\mathbb{R}^n$ FEATURES OF THE UNIT

EXPERIMENTS

 $\mathcal{L}^{\text{max}}$ 

 $\mathbb{R}^n$ 

REQUIREMENTS

SIMUREFR simulates three generic versions of low-temperature and medium- temperature refrigeration systems that a service technician would commonly encounter in the field. They include: **Reach-in case** with random defrost

 **Reach-in freeze**r with electric defrost **Walk-in freeze**r with hot-gas defrost inserted into the simulator, as shown in the Fault Lists below.

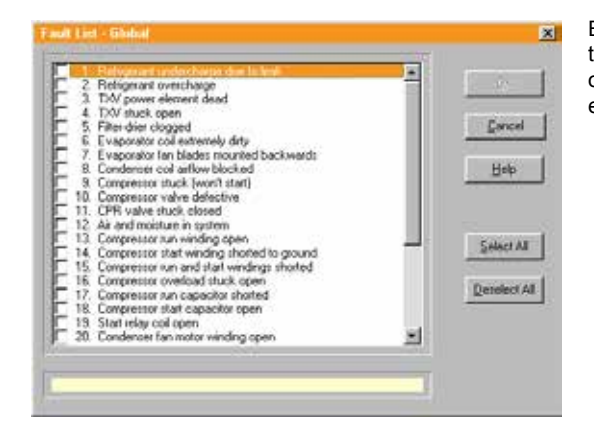

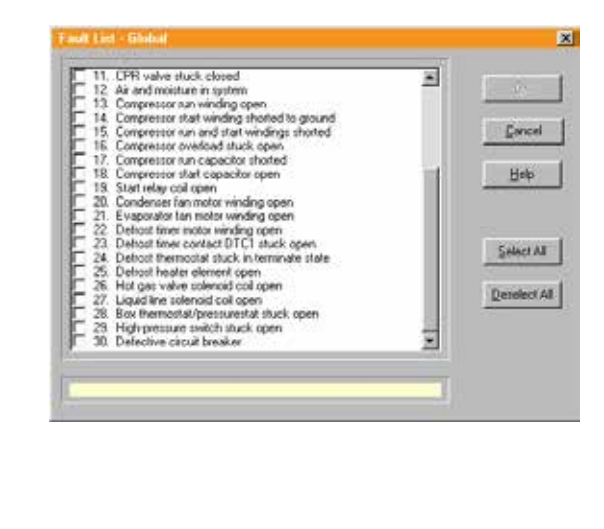

Pressurestat and thermostat cut-in and differential, box and ambient temperatures, defrost frequency and timeout, and TXV setpoint are all adjustable. Up to 30 different mechanical and electrical faults may be

Compressor Condenser coil Evaporator coil Receiver Thermostatic expansion valve CPR valve Filter-drier Condenser fan motor Evaporator fan motor Start relay

provides testing and troubleshooting of components and devices commonly found in actual commercial refrigeration systems, including the following:

Eight common refrigerants, including non-CFC/HCFC types, may be selected for the simulated system. An on-screen temperature/pressure chart is available for each refrigerant. The selectable refrigerants include:

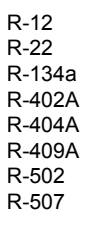

 SIMUREFR provides easy-to-use "point-and-click" selection of components, meters, and test points. Temperatures may be displayed in either °F or °C, and pressures in either imperial (psig) or SI/metric (kPa/barg). The following on-screen test instruments and charts are included in the simulator:

 Gauge manifold set Digital thermometer Leak detector Clamp-on ammeter Voltmeter Ohmmeter Temperature/pressure charts

requires the following minimum computer system to operate: Windows XP, Vista, 7, 8, 8.1, and 10 (32 or 64-bit) VGA/SVGA display Hard drive, 18MB available disk space (12.5MB if other Simutech simulators are also installed)

 $40 / 41$ 

- 
- 

Liquid-line solenoid Hot-gas solenoid Run and start capacitors Defrost heater Defrost timer motor Defrost timer solenoid Box thermostat Defrost thermostat Box pressurestat Low pressure switch

High pressure switch Heater limit switch Condenser fan switch

simulates a typical parallel-type multi-evaporator supermarket refrigeration system. Normally, a parallel system contains many display cases and walk-in coolers, but for simplicity, SIMUMKT contains just three display cases. One case is low-temperature with electric defrost, the others are medium-temperature with off-cycle defrost. Two 3-phase semi-hermetic compressors, with capacity cycling, are included.

 Gauge manifold set Leak detector **Thermometer** 

EXPERIMENTS  $\mathcal{L}^{\text{max}}$ 

 Six common refrigerants may be selected for the simulated system. An on-screen temperature/pressure chart is available for each refrigerant. The selectable refrigerants include:

### **Model: REF 02104**

**SUPERMARKET REFRIGERATION SIMULATOR**

GENERAL  $\mathbb{R}^n$ FEATURES OF THE UNIT

REQUIREMENTS

Animated mechanical and electrical schematic diagrams of the simulated refrigeration system are provided in "real-time". The mechanical diagrams show refrigerant flow and the liquid, vapor, liquid/vapor, and superheated vapor states of the refrigerant. Also, the liquid level in the receiver is shown. In the electrical ladder diagrams, the controls and switch contacts constantly change state as the system operates. Providing a means of visually tracing the refrigerant and current flow during system operation, makes it much easier for the trainee to understand how the system is supposed to work. Up to 30 commonly encountered mechanical and electrical faults may be selected, as shown in the Fault Lists below

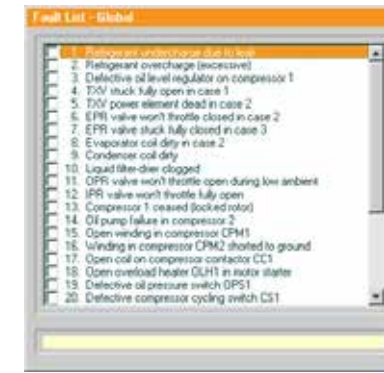

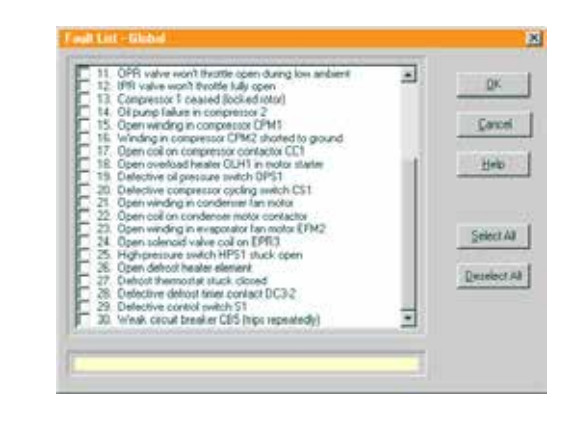

Setpoints for the EPR valves and TXVs can be adjusted for each case, as well as the compressorcycling control and defrost settings. Case and ambient temperatures are adjustable, and continuously updated and displayed on the screen. All temperature and pressure values can be set and displayed in either imperial or metric. Pressure-temperature charts for the refrigerants. specifications, and an electrical nomenclature are available on-screen. In addition, the trainee can "zoom" into the system to visually inspect various components, including dirty or iced-up coils, and liquid and compressor oil level sight glasses. SIMUMKT provides easy-to-use "point-and-click" selection of meters and test points, which are saved to an Instrument Log to monitor the users' troubleshooting skill. Temperatures may be displayed in either Fahrenheit (°F) or Celsius (°C), and pressures may be displayed in either imperial (psig) or metric (kPa/barg). The on-screen test instruments include:

provides testing and troubleshooting of components and devices commonly found in actual supermarket refrigeration systems, including the following:

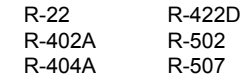

 $42 / 43$ 

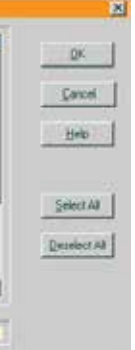

Compressor (semi-hermetic) Condenser coil Evaporator coil Liquid reservoir Oil reservoir Oil separator Oil level regulator Head pressure regulator valves Thermostatic expansion valve EPR valve Compressor motor (3-phase) Condenser fan motor Evaporator fan motor

IBM compatible PC with a Pentium®, Core®, or equivalent processor

### requires the following minimum computer system to operate: Windows XP, Vista, 7, 8, 8.1, and 10 (32 or 64-bit) VGA/SVGA display installed

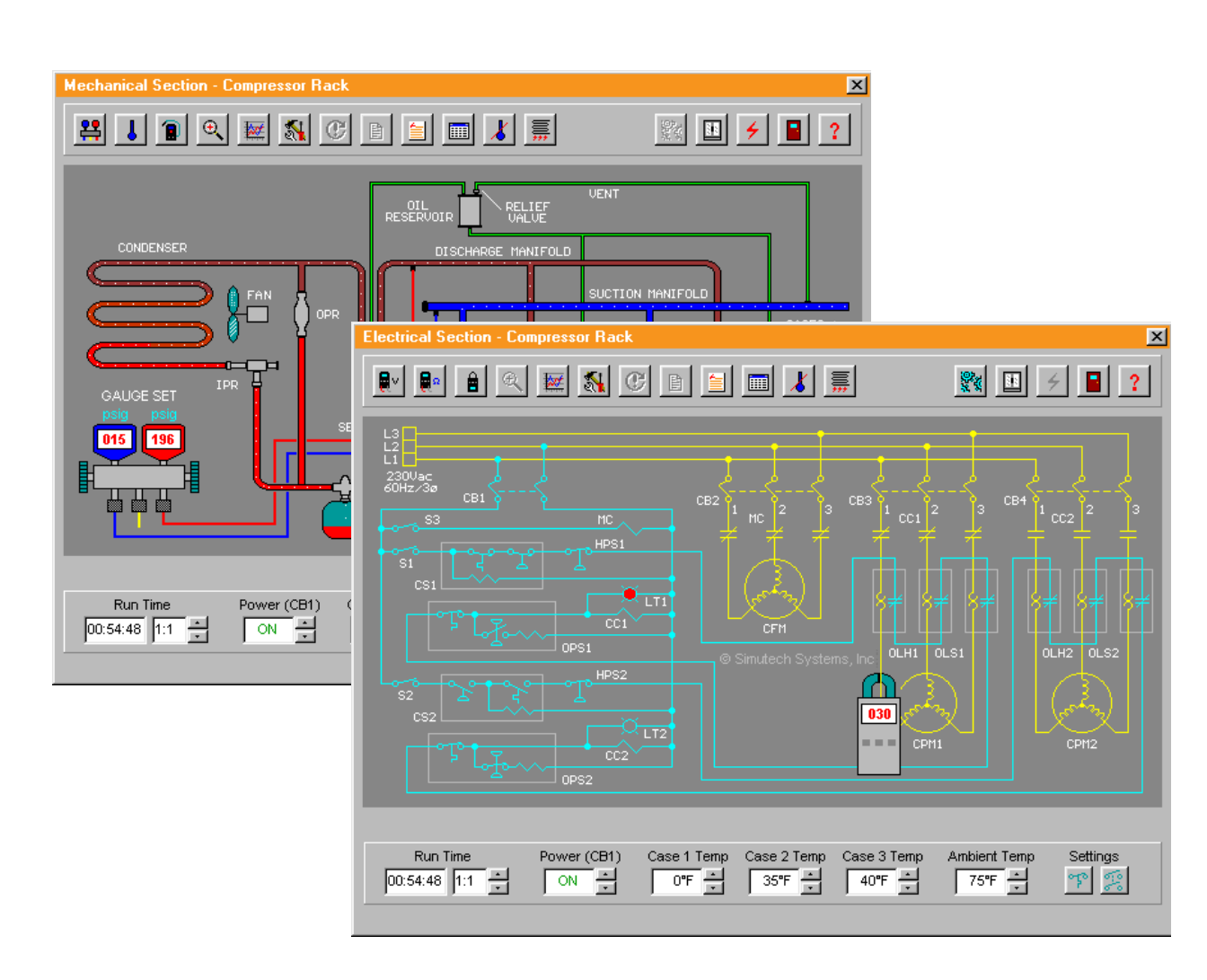

#### **INTRODUCTION**

Hard disk drive, 17.5MB available disk space (12MB if other Simutech simulators are also

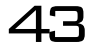

Motor contactor Defrost timer unit Motor starter Defrost heater and limit switch Defrost thermostat Compressor-cycling switch High-pressure switch Oil pressure switch

 Voltmeter **Ohmmeter** Clamp-on ammeter

SIMUGAS TM is a gas furnace simulator and troubleshooting training system, designed for HVAC students and service technicians. The simulator is an invaluable tool for teaching students the basics of gas furnace operation and troubleshooting, as well as improving the service skills of experienced technicians.

**GAS FURNACE SIMULATOR** GENERAL SERVICES AND RESIDENCE AND RESIDENCE AND RESIDENCE AND RESIDENCE AND RESIDENCE AND RESIDENCE AND RESIDENCE AND RESIDENCE AND RESIDENCE AND RESIDENCE AND RESIDENCE AND RESIDENCE AND RESIDENCE AND RESIDEN

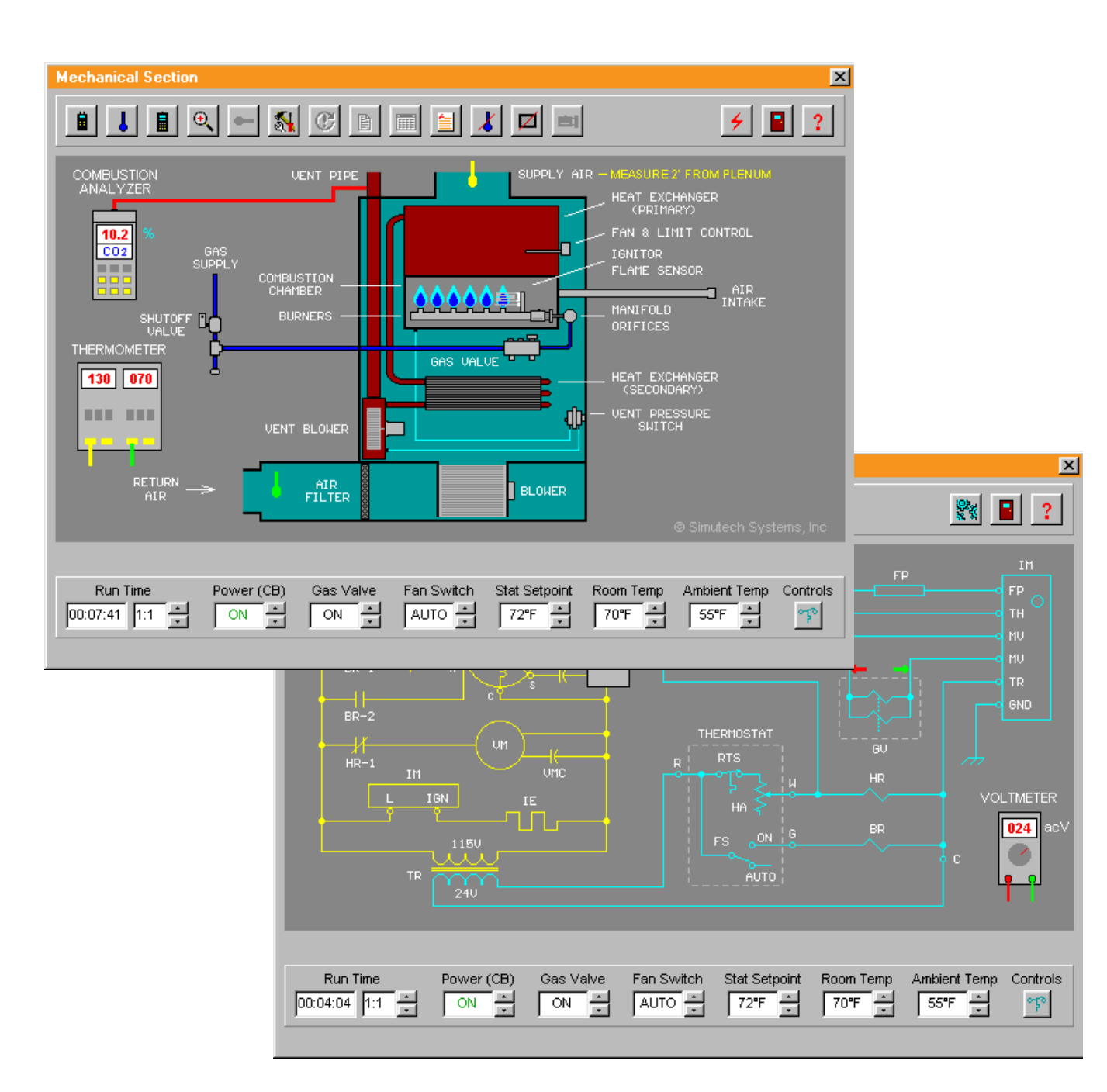

#### **INTRODUCTION**

## **Model: REF 02105**

FEATURES OF THE UNIT

EXPERIMENTS

 $\mathcal{L}(\mathcal{A})$ 

simulates two generic versions of gas furnaces that a service technician would commonly encounter in the field. They include a high-efficiency condensing furnace, using hot-surface ignition (HSI), and a standardefficiency furnace, using standing pilot ignition. Indoor and outdoor temperatures, room thermostat, burner air-shutters, fan limit, high limit, heat anticipator, and manifold pressure are all adjustable. Up to 30 different mechanical and electrical faults may be inserted into the simulator, as shown in the Fault Lists below.

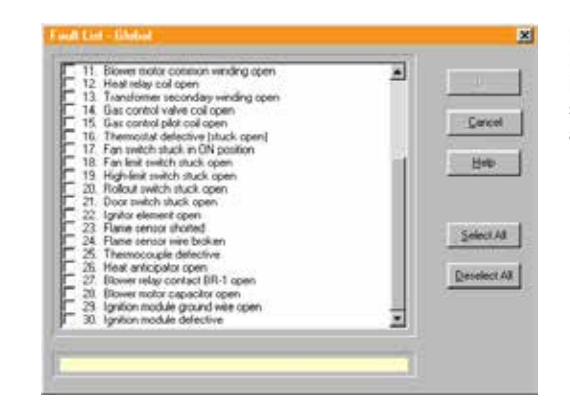

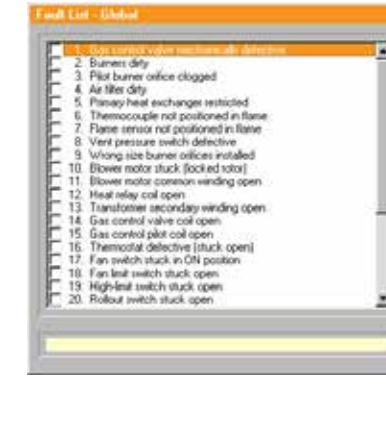

provides testing and troubleshooting of components and devices commonly found in

gas furnaces, including the following:

provides "point-and-click" selection of meters and test points, and display of temperatures and pressures in either imperial or metric. For troubleshooting the simulator, the following on-screen test instruments are included:

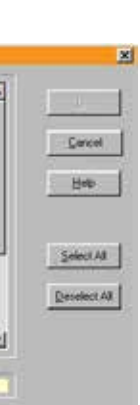

**Manometer**  Digital thermometer Combustion analyzer Microammeter Clamp-on ammeter Voltmeter Millivoltmeter **Ohmmeter** 

 An on-screen combustion analyzer displays the following values: O2 CO2

 CO Excess Air Combustion Efficiency Stack Temperature Draft

Primary heat exchanger Secondary heat exchanger Combustion chamber Burners Gas valve Pilot burner **Thermocouple** Blower and vent blower motors Control transformer Blower and heat relays Gas control valve Hot-surface ignitor element Hot-surface ignition module

**REQUIREMENTS** 

#### requires the following minimum computer system to operate: IBM compatible PC with a Pentium®, Core®, or equivalent processor Windows XP, Vista, 7, 8, 8.1, and 10 (32 or 64-bit) VGA/SVGA display installed)

 $\frac{44}{ }$  45

Hard disk drive, 17MB available disk space (11.5MB if other Simutech simulators are also

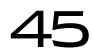

Gas control coil Flame sensor Run capacitor Room thermostat High-limit switch Vent pressure switch Rollout switch Circuit breaker

SIMUOIL TM is an oil furnace simulator and troubleshooting training system, designed for HVAC students and service technicians. The simulator is an invaluable tool for teaching the basics of oil furnace operation and troubleshooting, as well as improving the service skills of experienced technicians.

**OIL FURNACE SIMULATOR** GENERAL

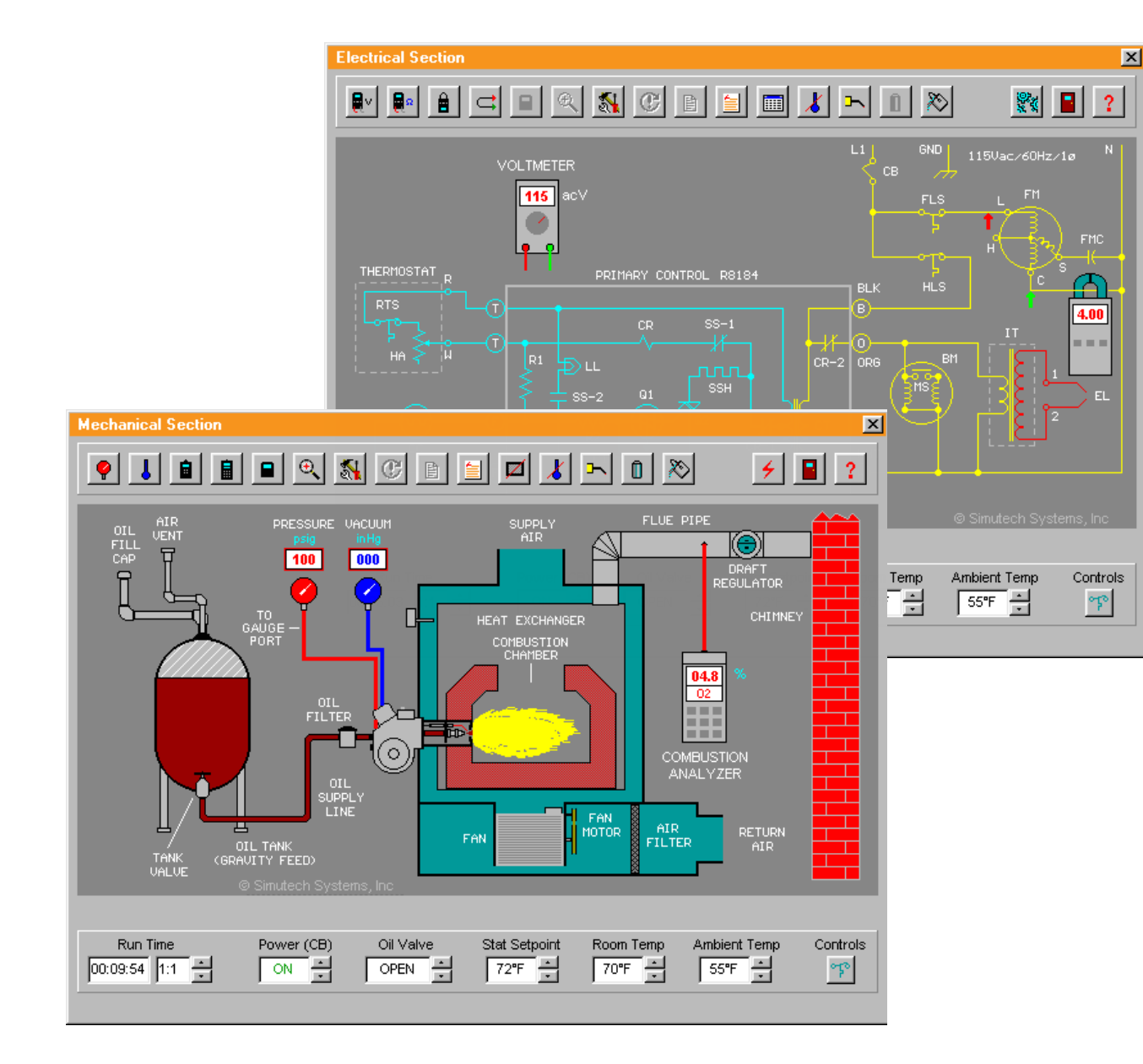

#### **INTRODUCTION**

EXPERIMENTS **Tale** 

REQUIREMENTS  $\mathcal{L}(\mathcal{A})$ 

### **Model: REF 02106**

FEATURES OF THE UNIT

simulates four different configurations of generic oil furnaces that a service technician would commonly encounter in the field. The configurations include:

 Cad cell primary control with one-pipe gravity feed tank Cad cell primary control with 2-pipe buried tank Stack-mounted primary control with one-pipe gravity feed tank Stack-mounted primary control with 2-pipe buried tank

Indoor and outdoor temperatures, room thermostat, burner air shutter, draft regulator, fuel pump pressure, and electrodes are all adjustable in the simulator. Up to 30 different mechanical and electrical faults may be inserted into the simulator, as shown in the Fault Lists below.

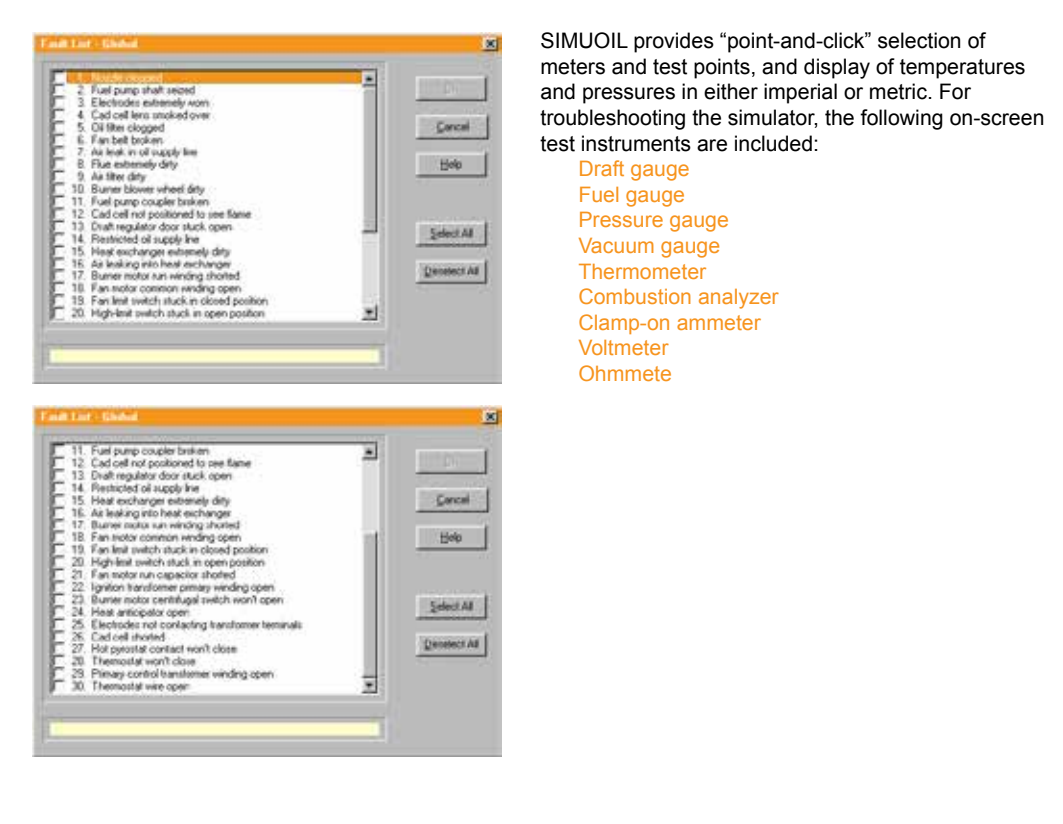

 SIMUOIL provides testing and troubleshooting of components and devices commonly found in actual oil furnaces, including the following:

Burner Fuel pump Nozzle Combustion chamber Heat exchanger Draft regulator Oil and air filters Primary control Fan and burner motors Motor run capacitor Ignition and control transformers

requires the following minimum computer system to operate: IBM compatible PC with a Pentium®, Core®, or equivalent processor Windows XP, Vista, 7, 8, 8.1, and 10 (32 or 64-bit) VGA/SVGA display Hard disk drive, 17.5MB available disk space (12MB if other Simutech simulators are also installed)

 $46 / 47$ 

Ignition electrodes Cad cell Pyrostat Safety switch Fan-limit and high-limit switches Centrifigal switch Room thermostat

SIMUHYDRO TM is a hot water boiler simulator and troubleshooting training system, designed for students and HVAC service technicians. The simulator is an invaluable tool for teaching students the basics of hydronics/hot water boiler operation and troubleshooting, as well as improving the service skills of experienced technicians.

**REQUIREMENTS** 

**EXPERIMENTS** 

#### **HOT WATER BOILER SIMULATOR** GENERAL STRUCK OF STRUCK CONTROL CONTROL CONTROL CONTROL CONTROL

 $\mathbf{X}$  $\sqrt{2}$  $1150 \times 60HZ \times 1\varnothing$  | N GND | VOLTMETER  $\bullet$  $\mathbb{A}$ (cm  $|01.2|$ u u a de  $\overline{\widetilde{C_{240}}^{\gamma\gamma}}$  $\bullet$  $\frac{1}{\pi}$ VENT DAMPER IGNITION<br>MODULE  $\mathbf{x}$  $\sqrt{2}$  $\overline{\mathbb{R}}$  $|2|$ **HERMOSTA**  $\left[\begin{smallmatrix} 2 & 0 \\ 0 & 1 \end{smallmatrix}\right]^{2}$ GAS || MUL<br>CONTROL PU ி டிப  $L = FM$ Ť. **FMC** Run Time Circuit Breaker Main Switch Gas Control Stat Setpoint Room Temp Outdoor Temp Controls - M-H M-H  $\sqrt{2}$  on  $\frac{1}{2}$  $\boxed{70^{\circ}F}$  $\boxed{00:34:33}$   $\boxed{1:1}$   $\boxed{-}$  $72^{\circ}$ F  $55F +$  $\mathbb{P}^2$  $4.00$  $CR-2$  ORE Stat Setpoint Run Time Power (CB) Oil Valve Room Temp Ambient Temp Controls ∣ਿਅੰ⊟  $\sqrt{72^{\circ}F}$  $\boxed{00:05:03}$  1:1 [OPEN <u>림</u>  $\sqrt{70^2 + 1}$ 「SSF」  $\mathbb{P}^2$ 

#### **INTRODUCTION**

### **Model: REF 02107**

FEATURES OF THE

UNIT

**Ext** For troubleshooting the simulator, the following onscreen test instruments are included:

**Manometer**  Pressure gauges Digital thermometer Clamp-on ammeter Voltmeter **Ohmmeter** Microammeter

SIMUHYDRO simulates a generic gas-fired hot water boiler that a service technician would commonly encounter in the field. Indoor and outdoor temperatures, room thermostat, burner air-shutter, cold water and manifold pressure, and controls are all adjustable. Up to 30 different mechanical and electrical faults may be inserted into the simulator, as shown in the Fault Lists below.

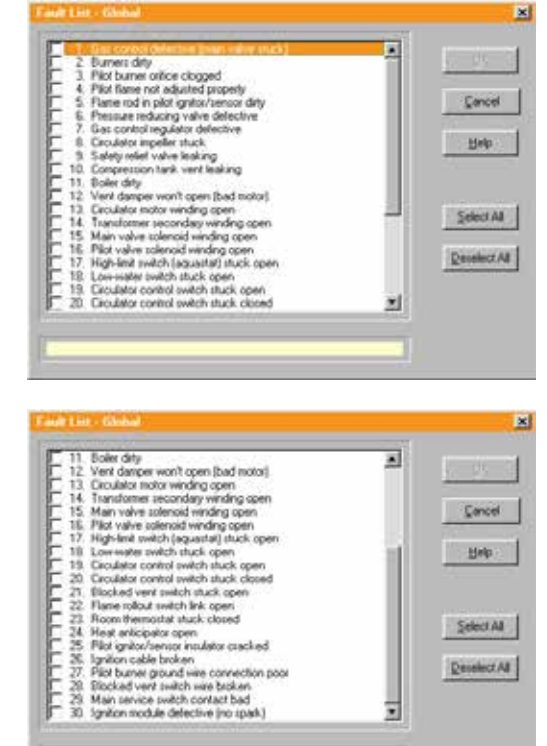

 SIMUHYDRO provides testing and troubleshooting of components and devices commonly found in hot water boilers and hydronic systems, including the following:

Cast-iron boiler Compression tank Air separator Compression tank vent Backflow preventer Pressure reducing valve **Circulator** Heater units Pressure relief valve Pressure/temperature gauge Gas manifold Gas burners Burner orifices Pilot burner Vent damper Draft hood Diverter fittings **Transformer** Gas control Ignition module Circulator motor

requires the following minimum computer system to operate: IBM compatible PC with a Pentium®, Core®, or equivalent processor Windows XP, Vista, 7, 8, 8.1, and 10 (32 or 64-bit) VGA/SVGA display Hard disk drive, 16.5MB available disk space (11.0MB if other Simutech simulators are also installed)

Vent damper motor Main valve solenoid Pilot valve solenoid Pilot ignitor/sensor Room thermostat Heat anticipator Low water switch (LWCO) High-limit aquastat Blocked vent switch Flame rollout switch Circulator control aquastat Circuit breaker

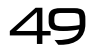

48 49